**UNIVERSIDADE TECNOLÓGICA FEDERAL DO PARANÁ DEPARTAMENTO ACADÊMICO DE CIÊNCIAS HUMANAS - DACHS CURSO DE ESPECIALIZAÇÃO EM ENSINO E TECNOLOGIA**

**GENELITA FRANCISCO DO NASCIMENTO**

**O HAGÁQUÊ NO ENSINO FUNDAMENTAL**

**LONDRINA**

**2017**

## **GENELITA FRANCISCO DO NASCIMENTO**

# **O HAGÁQUÊ NO ENSINO FUNDAMENTAL**

Trabalho de Conclusão de Curso apresentado como requisito parcial à obtenção do título de Especialista em Ensino e Tecnologia, do Departamento Acadêmico de Ciências Humanas – DACHS, da Universidade Tecnológica Federal do Paraná.

Orientador: Prof. Dr. Evandro de Melo Catelão

## **LONDRINA**

**2017**

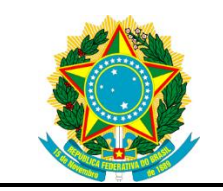

**Ministério da Educação Universidade Tecnológica Federal do Paraná Câmpus Londrina**

**Departamento Acadêmico de Ciências Humanas – DACHS Curso de Especialização em Ensino e Tecnologia**

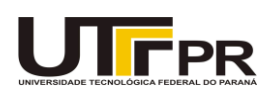

## **TERMO DE APROVAÇÃO**

## O HAGÁQUÊ NO ENSINO FUNDAMENTAL

por

## GENELITA FRANCISCO DO NASCIMENTO

Este Trabalho de Conclusão de Curso de Especialização foi apresentado em **30 de maio de 2017** como requisito parcial para a obtenção do título de Especialista em Ensino e Tecnologia. A candidata foi arguida pela Banca Examinadora composta pelos professores abaixo assinados. Após deliberação, a Banca Examinadora considerou o trabalho **aprovado**.

> \_\_\_\_\_\_\_\_\_\_\_\_\_\_\_\_\_\_\_\_\_\_\_\_\_\_\_\_\_\_\_\_\_\_ (Prof. Dr. Evandro de Melo Catelão) Prof. Orientador

(Prof. Dr. Márcio Ricardo Dias Marosti) Membro titular

\_\_\_\_\_\_\_\_\_\_\_\_\_\_\_\_\_\_\_\_\_\_\_\_\_\_\_\_\_\_\_\_\_\_\_

\_\_\_\_\_\_\_\_\_\_\_\_\_\_\_\_\_\_\_\_\_\_\_\_\_\_\_\_\_\_\_\_\_\_\_ (Prof.ª Dr.ª Daniela Zimmermann Machado) Membro titular

- O Termo de Aprovação assinado encontra-se na Coordenação do Curso –

## **AGRADECIMENTOS**

Agradeço ao meu orientador Prof. Dr. Evandro, pela sabedoria e paciência com que me guiou nesta trajetória.

Aos meus colegas de sala, que de certa maneira contribuíram ao longo do curso.

A Secretaria do Curso, pela cooperação e ao corpo docente em geral, que com sabedoria, propiciaram aprendizado.

À minha família, em especial aos meus filhos Victor e Vitoria, pela colaboração e apoio para alcançar o objetivo.

Enfim, a todos os que por algum motivo contribuíram para a realização desta pesquisa.

## RESUMO

NASCIMENTO, Genelita Francisco. **O Hagáquê no ensino fundamental.** 2017. 31 páginas. Monografia (Especialização em Ensino e Tecnologia) - Universidade Tecnológica Federal do Paraná. Londrina, 2017.

O objetivo deste trabalho é mostrar a necessidade de uma prática pedagógica utilizando multiletramentos, visto que, com o uso das novas tecnologias, a diversidade nos saberes dos discentes está fortemente marcado na sala de aula. Com o intuito de estimular o professor a trabalhar com as TICs em suas atividades práticas na escola, apresentou-se o *software* HagáQuê como ferramenta dessa proposta de releitura do conto "Negrinha". Apesar do texto apresentar um vocabulário rebuscado e fora do contexto dos alunos, ao final da pesquisa observou-se que os alunos ficaram motivados com a atividade mesmo não gostando da prática de leitura e escrita em seu cotidiano.

**Palavras-chave:** Multiletramento. TICs. HagáQuê. Leitura. Diversidade.

## **ABSTRACT**

NASCIMENTO, Genelita Francisco. **The HagáQuê in elementary school.** 2017. 31 pages. Work Completion of course (Specialization in Education and Technology) - Federal Technology University - Paraná. Londrina, 2017.

The objective of this work is to show the need for a pedagogical practice using multiliteracies, as with the use of new technologies, diversity in the knowledge of students is strongly marked in the classroom. In order to encourage the teacher to work with the tics in their practical activities in school, presented the HagáQuê software as a tool that proposed reinterpretation of the story "Scaup". Despite the text present an elaborate vocabulary and outside the context of the students at the end of the study it was observed that the students were motivated by the activity even disliking the practice of reading and writing in their daily lives.

**Keywords:** Multiliteracy. ICT. HagáQuê. Reading. Diversity.

# **SUMÁRIO**

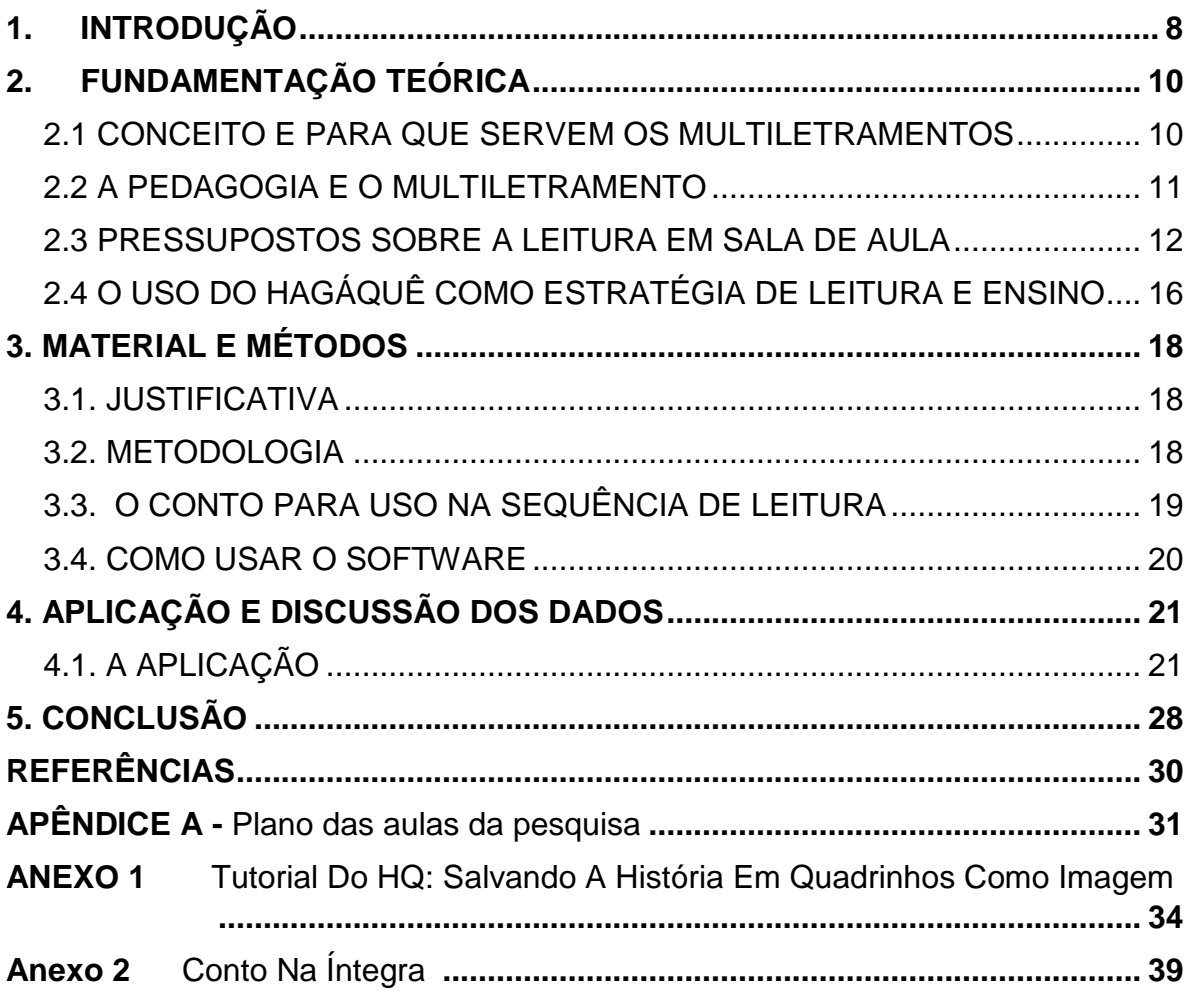

### <span id="page-7-0"></span>**1. INTRODUÇÃO**

Atualmente, com a modernização da sociedade e o crescente desenvolvimento tecnológico surgiram novas tecnologias (TICs - Tecnologia de Informação e Comunicação) e, consequentemente, novos paradigmas apareceram com esse crescente uso da web, computador, tablets, celular. A sociedade se tornou mais interativa, modificando a maneira de armazenar, criar, obter informações, essas, cada vez mais acessíveis a quem desejar, nos tornando colaboradores do processo (ROJO, 2012).

Nesse sentido, partindo dos mesmos questionamentos de Rojo (2012), surgem alguns pontos de análise que servirão de norte para a presente pesquisa, em primeiro lugar: por que abordar a diversidade cultural e de linguagem na escola? Acredita-se que, na instituição de ensino, de acordo com a vivência de mundo, grupo familiar, de trabalho e crenças, segundo Rojo (2012) facilita o entendimento do discente, sendo proposto um trabalho de sondagem para que, com base nos resultados obtidos, o professor tenha uma melhor participação e um caminho a percorrer, possibilitando a fixação de aprendizagem.

Em segundo lugar, questiona-se se haveria na escola lugar para abordagem pluralista das culturas. Acredita-se que sim, pois nela temos um local de estudo complexo e, nesse sentido, temos que ser imparciais. Neste trabalho, o multiculturalismo pode ser entendido como uma visão desessencializada.

Por fim, como inserir as abordagens acima a partir da leitura na escola? Salienta-se que é pela leitura que fazemos as classificações, conceituamos e/ou fazemos a seleção de tudo que nos cerca. Em sala de aula e de acordo com suas intervenções, o docente pode guiar o ensino de forma que essas contribuições do aluno também possam servir para a preparação dos conteúdos ensinados.

Nesses limites, pretende-se com esse estudo gerar uma dinâmica de inserção da diversidade cultural e de linguagem mobilizada pela utilização do HagáQuê (*software* para produção de quadrinhos) em uma atividade integrada de leitura no ensino fundamental 1. Para tanto, serão readaptados em uma prática de leitura aspectos teóricos sobre os multiletramentos, utilizando-se desde materiais clássicos como cópias impressas e/ou obras originais até elementos de mídia digital como o computador, a internet, o *Datashow* e o próprio *software* HQ.

Além disso, emprega-se como elemento mediador o conto "Negrinha". A obra aborda o tratamento racial no início do século XX, e será recontada pelos alunos através da criação de uma história em quadrinhos, permitindo uma apropriação do saber assim como uma discussão multicultural pela inserção de novas tecnologias na escola.

Esse estudo é justificado por mostrar a necessidade de trabalhar uma pedagogia com multiletramentos, visto que, com o uso das novas tecnologias, a diversidade nos saberes dos discentes está fortemente marcada em sala de aula.

Na atualidade em que vivemos, com o desenvolvimento de novas tecnologias, os alunos têm mais acesso às informações. As salas de aula são formadas por clientelas heterogêneas, em função de vários fatores, experiências individuais, culturais, familiares e religiosas, devido aos conhecimentos diversos adquiridos nesses grupos sociais. Essas desigualdades de informações, mostram a necessidade de se trabalhar uma prática de ensino diferente, capaz de atingir os vários níveis de compreensão e desempenho de todos os alunos pretendidos com o uso do HagáQuê no ensino fundamental 1.

Portanto, essa ferramenta mediadora servirá no desdobramento de releitura em sala de aula, de forma diferente e distinta. Dessa forma, teremos uma maior atenção dos discentes, e também sua colaboração para que assim se alcance o objetivo principal almejado após uma leitura, a retenção das informações obtidas pela interpretação do texto, propiciando um melhor ensino-aprendizagem do educando.

### <span id="page-9-0"></span>**2. FUNDAMENTAÇÃO TEÓRICA**

#### <span id="page-9-1"></span>2.1 CONCEITO E PARA QUE SERVEM OS MULTILETRAMENTOS

Hoje na escola se fala muito da necessidade de desenvolver habilidades de leitura, de escrita, de oralidade. Essas atividades quase sempre são regidas pelas questões envolvendo o que se denomina multiletramentos. O termo, conforme Rojo (2012, p.12), foi resultado de um manifesto de pesquisadores das atividades de letramento em Nova Londres, em que a autora afirma "a necessidade de a escola tomar a seu cargo os novos letramentos emergentes na sociedade contemporânea" principalmente os relacionados às novas tecnologias (TICS). Mas, o que seriam os multiletramentos?

Segundo a autora, o termo foi cunhado por esse grupo e significou letramentos múltiplos "que não faz senão apontar para a multiplicidade e variedade das práticas letradas, valorizadas ou não nas sociedades em geral" (ROJO, 2012, p.13).

A diversidade cultural e de linguagens na escola, segundo Rojo (2012, p.16) "são requeridas uma nova ética e uma nova estética." Então, devemos aproveitar o contexto social da clientela de sala de aula, juntamente com o meio social na qual está inserida de forma democrática e utilizar a tecnologia presente atualmente para melhorar a aprendizagem dos educandos, tornando o uso dessas tecnologias mais eficiente a todos, com uma compreensão de significados mais interativa.

Assim sendo, multiletramentos é um termo bem amplo, contempla grande tecnologia e praticidade presente no mundo atual (quase todos têm acesso à informação via web), otimizando o conhecimento necessário nas instituições educacionais de acordo com o assunto pesquisado.

A linguagem é vista na perspectiva de acompanhar as novas mídias tecnológicas, línguas, variedades linguísticas, proporcionando nova ética na produção e designer, além de novas estéticas com critérios próprios. Por exemplo, os mesmos textos digitais podem ser apresentados por diversas ordens (animações, *stop motions*, machinemas, animes, remixes, *mashups*, videoclipes, *fanclips*, etc.) nessa diversidade de apresentações, observamos os diferentes gostos.

Nesses exemplos e nos textos de circulação social, independente de textos impressos, nas mídias audiovisuais, digitais ou não, é fortemente observada a multiplicidade de linguagens. O multiletramento possui características colaborativas, corrompe ligações de propriedade, verbais ou não verbais, ou seja, é híbrido. "Assim sendo, o melhor lugar de sua presença é "nas nuvens" e a melhor maneira de se apresentarem é na estrutura ou formato de redes (hipertextos, hipermídias)" (ROJO, 2012, p.23).

Novas tecnologias como o computador e o celular, com o uso da web, modificaram muito o entendimento e a forma de criar, tornando as criações/produções em geral colaborativas, pois tudo é compartilhado, melhorado em grupo, retornando, em seguida, para a "nuvem", lugar de armazenamento, onde o conteúdo pode ser acessado a qualquer momento independente do dispositivo. Essa nova maneira de trabalho modificou os conceitos, antes o uso da tv e do rádio, nos tornava espectadores, agora somos também criadores, somos usuários participativos, dessas mídias digitais modernas.

## <span id="page-10-0"></span>2.2 A PEDAGOGIA E O MULTILETRAMENTO

Por que uma pedagogia dos multiletramentos? Como já foi comentado, os alunos vivem nesse contexto de novas tecnologias, dispositivos e ferramentas móveis, isso tem forçado a instituição de ensino a preparar os "cidadãos conectados" para esses novos rumos da sociedade. Nesse sentido, viu-se responsável pela introdução das TICs nas práticas escolares, modificando as maneiras de ensinar, e também de aprender (ROJO, 2012).

Considerando essas novas tecnologias, seu uso bastante frequente pela população, principalmente os jovens, Rojo (2012), mostrou a necessidade de atitude para resgatar essa modernidade para o ensino, por exemplo, a não proibição do celular em sala de aula, o mesmo seria usado como ferramenta de pesquisa, comunicação, navegação, filmagem e fotografia com fins pedagógicos mediados pelo docente. Pois, no mundo contemporâneo se fazem necessárias essas ferramentas tecnológicas para ser possível um acesso à informação mais dinâmico e rápido.

A instituição deve se aliar à nova ferramenta, as novas tecnologias, na colaboração para a aprendizagem, em que surgem oportunidades na aprendizagem, fazendo o discente buscar realmente pesquisas que guiem e que transformem as informações em aprendizagens significativas na sua vida social. "Nesse momento é que se dá a introdução do que chamamos critérios de análise crítica..." (ROJO, 2012, p.30). Portanto, esses alunos deverão evoluir, tendo uma visão ampla, com critérios distintos de valores, filtrando informações, sendo capaz de ter uma visão crítica e de forma autônoma, propiciando conhecimento.

Contudo, segundo a autora, nos tempos atuais, a maioria das instituições de ensino encontram vários desafios, esses podem ser superados se abordarmos uma nova proposta, modificando o currículo e as práticas docentes, melhorando a implementação dessa nova prática educacional, pautada no uso das novas tecnologias como ferramenta principal no ensino-aprendizagem.

## <span id="page-11-0"></span>2.3 PRESSUPOSTOS SOBRE A LEITURA EM SALA DE AULA

Atualmente, verifica-se uma grande investigação da leitura por vários autores com o intuito de despertar o prazer de ler, demonstrando sua importância para a sociedade na obtenção do conhecimento. Por meio dela, nós chegamos desde uma simples informação, como uma receita, até uma leitura mais técnica uma fórmula num laboratório de pesquisa. Nesse trabalho, serão importantes os conceitos de leitura, pelos quais poderemos observar as diferenças entre os alunos que têm maior domínio no processo, pois terão facilidade na compreensão para devida reprodução do texto em história em quadrinho. Espera-se que essa releitura se torne bem mais acessível ao discente.

O processo da leitura e suas fases primordiais fazem parte de um saber que, em sua grande maioria, não foi ensinado ao docente, mas, durante seu exercício da profissão, essa etapa é fundamental para o domínio da docência, principalmente, na língua portuguesa.

Nesse sentido, o professor não preparado tende a buscar fundamentos para suas práticas, pois essa exige que ele tenha conhecimentos básicos a respeito da leitura e etapas que compõem o processo. Para o docente, é indispensável reconhecer a prática da leitura em sala de aula para que assim os alunos entendam cada parte do processo até a interpretação plena dos textos, meio essencial para a obtenção do conhecimento.

De acordo com o Menegassi (1995, p.85-86),

O processo de leitura, segundo a postura da Psicolinguística Aplicada à Leitura é composto, basicamente, por quatro etapas: decodificação, compreensão, interpretação e retenção. [...] A decodificação é a primeira das etapas, mas não de menor importância, uma vez que a partir da decodificação do signo linguístico decorre todo o processo de leitura.

Assim, podemos observar que a decodificação, se divide em dois níveis: um primário, decodificação fonológica e um secundário, compreensão dos signos. O processo inicia-se com a decodificação do signo linguístico que se faz pelo reconhecimento de símbolos escritos fazendo ligação ao seu significado. É uma atitude automática, realizada espontaneamente pelos leitores mais desenvolvidos, ou que tenham mais prática em leitura, apesar disto, a decodificação, não ultrapassa um nível primário de uma simples identificação visual. Com a decodificação unida à compreensão, temos o início do processo de apreensão de significados, a primeira etapa de leitura.

Para Menegassi (1995, p.87), os alunos "ao depararem com palavras ou expressões novas tentam apreender seus significados a partir do contexto em que estão inseridas." Contudo, muitos leitores encontram dificuldades na decodificação das palavras dificultando sua interpretação. "A compreensão, etapa posterior à decodificação, mas imediatamente interligadas, ocorre quando o leitor capta do texto as informações que ali se oferecem" (MENEGASSI, 1995, p.87).

Entende-se que, após uma decodificação juntamente com a compreensão, o leitor é capaz de abstrair informações centrais do texto. Essa etapa pode considerar três níveis: a) literal o leitor não faz inferências, verifica-se uma "leitura superficial" das ideias contidas; b) inferencial a compreensão permite ao leitor expansão em seus esquemas cognitivos aumenta a capacidade de obter informações subentendidas; c) interpretativo, é o mais elevado, o texto expande sua leitura. De acordo com Menegassi (1995, p.88), "[...] esse nível permite que se faça a ligação dos conteúdos que o texto apresenta aos conhecimentos que o leitor possui [...]"

Segundo o autor, a terceira etapa do processo, a interpretação, deve ser precedida pela compreensão, pois sem uma compreensão prévia e interpretativa, essa terceira etapa não se manifesta. "O leitor, ao compreender, faz uso de seus conhecimentos anteriores, que se interligam aos conteúdos que o texto apresenta" (MENEGASSI, 1995, p 88). Essa interpretação se desenvolve de acordo com as vivências e experiências do leitor, é indiossincrática, depende de conhecimentos anteriores que o leitor possui, assim sendo, teremos várias possibilidades de leitura com diferentes interpretações de cada leitor.

A última etapa, a retenção, trata-se de um processo da leitura que acontece em dois níveis: compreensão, "[...] o leitor não precisa necessariamente fazer uso da interpretação: a simples compreensão do texto permite que se retenha a sua temática e os tópicos mais importantes", e interpretação "[...] é um processo muito mais amplo, pois necessita da compreensão, a retenção resultante dela também será mais profunda" (MENEGASSI, 1995, p 89). Segundo o autor, o nível apenas de retenção pela compreensão, não depende da interpretação desse texto, enquanto que no nível interpretativo, esse processo textual da informação necessita de sua análise.

Tais conceitos nem sempre são aprendidos na formação dos docentes, quando em suas práticas, muitas vezes, não identificam o "complexo" ato durante o processo de leitura. Para alcançar a aprendizagem sobre leitura na sala de aula, o docente precisa explorar a leitura de forma mais aprofundada, levando em consideração reconhecendo e passando de forma prática aos alunos os diferentes conceitos discutidos.

Complementando essa abordagem no que se refere à compreender/interpretar um texto, Marcuschi (2008, p.228) afirma que "Antes de qualquer coisa, deve-se ter clareza quanto ao fato de que nossa compreensão está ligada a esquemas cognitivos internalizados, mas não individuais e únicos." A percepção da trama conceitual dos textos está vinculada a esses conceitos aprendidos pelo indivíduo, ao longo de sua vida, em suas experiências diárias (familiar, culturais ou religiosas). Nossa compreensão, então, parte do conhecimento que temos de algo ou alguma coisa, quanto à sua utilidade, formato ou características.

Para o autor, a língua não é apenas vista como um sistema de signos, ela é um conjunto de atividades sociais e históricas. Assim, temos na compreensão de textos visões distintas e individuais, uma vez que há divergências por parte dos diferentes leitores na assimilação do mesmo texto. "É por isso que tomamos a língua como um conjunto de atividades sociais históricas e não como um sistema apenas" (MARCUSCHI, 2008, p.229). Complementa ainda citando três processos de compreensão: a) leitura e compreensão como trabalho social e não atividade individual; b) o sentido literal e c) atividade inferencial.

No primeiro processo, o autor afirma que "Compreender bem um texto não é uma atividade natural nem uma herança genética; tão pouco uma ação individual isolada do meio e da sociedade em que se vive" (MARCUSCHI, 2008, p.229). Essa compreensão depende da interação do indivíduo, habilidades adquiridas em suas vivências sociais e trabalho. Essa compreensão não é apenas cognitiva ou linguística, está relacionada à forma como o indivíduo interage com o mundo e com o outro de acordo com sua cultura e costumes na determinada sociedade em que vive.

Em segundo lugar, o autor contextualiza a noção de sentido. "O sentido é um efeito do funcionamento da língua e não uma simples propriedade imanente ao item lexical, como tal" (MARCUSCHI, 2008, p.235). O sentido literal é completamente determinado, explícito e convencional, não podendo ser considerado como pronunciado, sua origem é constituída no conhecimento e regras linguísticas dos itens lexicais e seus aspectos primordiais são constantes no sentido literal contextual.

No último processo, inferências, os modelos teóricos podem ser divididos, em dois paradigmas, compreender como decodificação e compreender como inferir. Segundo Marcuschi (2008, p.237) "[...] compreender é partir dos conhecimentos trazidos pelo texto e dos conhecimentos pessoais para produzir (inferir) um sentido como produto de nossa leitura". Na teoria da compreensão como decodificação, o principal objeto de análise é o código e a forma linguística. "Compreender seria uma ação objetiva de aprender ou decodificar o que fora codificado" (MARCUSCHI, 2008, p.238).

Portanto, para Marcuschi a compreensão é feita pela busca de significados a partir do que se aprendeu ao longo de sua vida, seja social ou familiar, desde conceitos simples, até os mais complexos referentes a sua cultura "conjunto de ideias, comportamentos e práticas sociais". Então, a partir desse complexo e distinto diferencial, o aluno, após a leitura, busca em seu conhecimento de mundo, interpretação pessoal e coerente à sua realidade, a compreensão.

### <span id="page-15-0"></span>2.4 O USO DO HAGÁQUÊ COMO ESTRATÉGIA DE LEITURA E ENSINO

O software HagáQuê surgiu durante a elaboração de um projeto, como editor de histórias em quadrinhos para fins pedagógicos, o projeto iniciou em julho de 1999 e finalizou em agosto de 2003. A coordenadora do projeto foi Heloisa Vieira da Rocha, (Docente do Instituto de Computação - IC - UNICAMP desde 1976. Pesquisadora do NIED desde sua criação em 1983), e seus colaboradores Eduardo Hideki Tanaka – Pesquisador e Silvia Amélia Bim - Pesquisadora. Nesse sentido, trata-se de uma ferramenta capaz de contribuir com a atividade de leitura. Aplicando os conceitos discutidos por Menegassi (1995) e Marcuschi (2008), seria desejável que os alunos, após a leitura do texto "Negrinha", alcançassem o nível máximo das etapas da leitura, sendo capaz de demonstrar sua compreensão/interpretação (norteada por aspectos sociais vividos por esses sujeitos) observada na reconstrução da história na produção de quadrinho com o uso do *software* HagáQuê.

Pode-se indicar, de forma objetiva e instrucional, um tutorial de uso do HagáQuê. Os responsáveis por elaborar o tutorial do HagáQuê são Marcia de Lima Meira e Jovilde de Lourdes Lupattini (ver anexos). O HagáQuê é um *software* simples e intuitivo com possibilidades de texto escrito, texto visual e imagens, facilita na criação e manipulação, além de incentivar o aluno em suas práticas de linguagem (produção/leitura).

Trata-se de um programa com muitas ferramentas linguísticas que permitem, durante a criação das histórias, que os discentes utilizem diferentes imagens, cenários, objetos, onomatopeias, etc. Essas ferramentas estimulam a imaginação do aluno. "E como ficam nisso tudo os letramentos? Tornam-se Multiletramentos: são necessárias novas ferramentas [...] São requeridas novas práticas" (ROJO, 2012, p.21).

As histórias em quadrinho são riquíssimas, pois em seu formato, as mensagens ficam subentendidas durante os diálogos dos personagens e no decorrer dos quadrinhos, onde a imaginação do leitor fluirá proporcionando melhor interpretação da história.

Nesse formato de texto, o colorido, o discurso direto, tornam a leitura atraente às crianças, adolescentes e adultos. Também devemos enfatizar, que apesar de muitos acreditarem que esse gênero textual serve apenas para

descontrair, o HagáQuê tem grande contribuição no ensino-aprendizagem, pois, com o uso recorrente do programa e domínio do HagáQuê as crianças vão aprendendo a reinterpretar seu cotidiano e expressá-lo criticamente com mais propriedade.

### <span id="page-17-0"></span>**3. MATERIAL E MÉTODOS**

#### **Questão problema**

Como o HagáQuê pode contribuir em uma atividade de leitura?

**Objetivos:**

#### **Geral:**

- Desenvolver uma sequência de leitura tendo em vista o trabalho com as novas tecnologias.

#### **Específicos:**

- Desenvolver uma compreensão abrangente do conto "Negrinha";

- Utilizar o *software* HagáQuê na produção de uma história em quadrinhos como um recurso de multiletramento;

- Trazer uma prática pedagógica que pode ser reutilizadas por outros professores;

#### **Hipótese**

Acredita-se que a atividade possa ser um recurso complementar para a atividade de leitura, disseminando práticas de multiletramentos na escola.

### <span id="page-17-1"></span>3.1. JUSTIFICATIVA

Como atualmente vivemos numa era tecnológica, devemos utilizar as novas tecnologias nas práticas escolares. Inserindo essa ferramenta como recurso pedagógico na realização das aulas, teremos um grande desenvolvimento educacional interdisciplinar, melhorando a leitura, produção de texto, identificação de gênero textual, diversidade, etc.

O professor como mediador de conhecimentos, deve por meio dessa nova prática atualizar seu trabalho, dando oportunidade aos alunos para o seu desenvolvimento intelectual.

#### <span id="page-17-2"></span>3.2. METODOLOGIA

A pesquisa iniciará com a apresentação da proposta aos alunos, (criação de uma história em quadrinhos com o software HagáQuê, releitura), logo em seguida, a distribuição de uma cópia do conto "Negrinha" para cada aluno ler,

antes da leitura, faremos uma sugestão a respeito das palavras desconhecidas que por ventura vierem aparecendo, que cada discente busque seus significados de acordo com o contexto, favorecendo dessa forma melhor interpretação e compreensão do referido texto.

Nessa atividade pretende-se que o aluno obtenha a "compreensão" necessária, explorando o texto de acordo com sua percepção social, sentido literal e inferências, para que consiga fazer a releitura do conto.

No laboratório de informática usando o *Datashow* o professor fará uma leitura em voz alta, explicando e contextualizando o conto, e respondendo as dúvidas dos alunos.

De acordo com Menegassi (1995), essa interpretação se desenvolve de acordo com as vivências e experiências do leitor, é indiossincrática, depende de conhecimentos anteriores que o leitor possui, assim sendo, teremos várias possibilidades de leitura com diferentes interpretações de cada leitor.

Vivemos numa era de avanços tecnológicos, com crianças que são nativos digitais e em seu cotidiano convivem com essas novas tecnologias, o professor mudando sua prática na disciplina de língua portuguesa, com a utilizando essas novas tecnologias em sala de aula, os alunos terão mais motivação e aprendizado significativo.

Acreditamos que, com a utilização dessa tecnologia, os alunos teriam entusiasmo e consequentemente melhor participação e aprendizagem. Utilizando a temática da diversidade cultural, no ensino fundamental 1, e de linguagem por meio da utilização do HagáQuê, como ferramenta para incentivar a leitura e produção de textos.

Num segundo momento, no laboratório de informática, será mostrado aos alunos o *software* HagáQuê, com a apresentação de seu tutorial no *Datashow* e explicações sobre o funcionamento do programa.

Dando sequência ao projeto, pediremos que os discentes façam a leitura e Interpretação do conto, para que escrevam uma releitura do conto "Negrinha", com uma história em quadrinhos, para tal, utilizarão o *software* HagáQuê.

## <span id="page-18-0"></span>3.3. O CONTO PARA USO NA SEQUÊNCIA DE LEITURA

O conto "Negrinha" foi publicado em 1920, mostra a época após a liberdade dos escravos a grande desigualdade entre brancos e negros, Monteiro Lobato retrata em seu conto os costumes escravocratas que ainda existiam, mesmo após a abolição. Monteiro Lobato (1882-1948).

Escolheu-se o conto em função de que o conto descreve a fase da mudança após a abolição dos escravos e costumes da época. Na atualização desse conto, temos a necessidade de se trabalhar a diversidade em sala de aula. Essa necessidade de intervir nas diferenças existentes nos alunos, raça, religião, cultura e formas distintas de aprendizagem, realizando atividades para que os alunos aprendam a respeitar e valorizar as diferenças do outro. Dessa forma, todos relataram várias experiências vividas em seu cotidiano, desigualdades sociais, diversidades culturais e religiosas observadas em seus meios sociais, relacionando uma percepção de mundo onde a mesma está inserida, com uma constante aprendizagem.

## <span id="page-19-0"></span>3.4. COMO USAR O SOFTWARE

Para essa discussão, disponibilizou-se um tutorial em anexo. De uma forma geral, o software é uma ferramenta de fácil compreensão e utilização. O professor, modificando sua prática de ensino inserindo as novas tecnologias, o HagáQuê, na realização de sua aula, terá esse recurso a favor de melhor oportunidade ao aluno para desenvolver sua criatividade. Rico em imagens, onomatopeias, frases curtas, esse gênero textual, estimula os discentes, que sem perceberem estão desenvolvendo hábitos de leitura e escrita.

Com a utilização do computador em sua aula, o professor, de maneira divertida, consegue alcançar uma melhor ensino-aprendizagem.

## <span id="page-20-0"></span>**4. APLICAÇÃO E DISCUSSÃO DOS DADOS**

## <span id="page-20-1"></span>4.1. A APLICAÇÃO

Escolheu para a aplicação da pesquisa uma escola de ensino fundamental, local onde a pesquisadora atua. Trata-se de uma instituição de ensino municipal que tem como público alunos da comunidade na qual ela está inserida.

Participaram da pesquisa 8 alunos do 5º Ano das Escola Municipal Professora Áurea Alvim Toffoli. Foi pedido autorização à Diretora da escola, depois conversado com a supervisora, explicando os objetivos da pesquisa, que se pretendia fazer. As histórias em quadrinhos foram elaboradas em duplas. Para a atividade foram utilizadas 6 (seis) aulas.

#### **Aula 1 Iniciando a leitura – decodificação e compreensão**

Sabendo-se que a leitura se inicia na decodificação do texto, sua interpretação é de acordo com vivências sociais, familiares, etc. do leitor, onde a compreensão desse texto não é algo individual, conforme esquemas internalizados pelo aluno, para que obtenhamos a melhor interpretação possível, para que dessa forma consiga a retenção dessas novas informações.

Ao distribuir o texto do conto, para iniciar a pesquisa, sugerimos aos alunos que ao longo de sua leitura, conforme palavras desconhecidas ou expressões novas que aparecessem, buscassem seus significados no dicionário para melhor compreensão, pois, a primeira etapa da leitura é a decodificação.

Na sala de informática, a professora fez a leitura novamente, fazendo uma breve explicação, contextualizando o conto, e tirando algumas dúvidas, quanto às palavras mais antigas, que não ouvimos atualmente, auxiliando, dessa forma, a compreensão dos alunos.

### **Aula 2 – Interpretação do texto**

Observou-se que a criação das histórias dos discentes em sua interpretação do texto "Negrinha", se desenvolveu em conformidade com as vivências e experiências dos alunos, sua interpretação demonstrou conhecimentos prévios vivenciados pelos alunos, conhecimento de mundo, cultura, entre outros. Tais como, convivência familiar, social e escolar, formando e ensinando os alunos que constroem ao longo de suas vidas conhecimentos costumes e hábitos aprendidos ao vivenciar acontecimentos relacionados com suas experiências onde constroem seu processo de desenvolvimento e aprendizagem.

Os alunos, em sua interpretação, tiveram consciência que a menina Negrinha sofreu muito, em uma época após a liberdade dos escravos, criando várias histórias, com semelhanças nos fatos, a figura de uma menina negra, sofrendo ou fugindo, e em sua maioria aconteceu em zonas rurais.

Portanto, obtivemos várias releituras com diferentes interpretações. Conforme as figuras abaixo.

## **Histórias dos alunos do 5º Ano "C"**

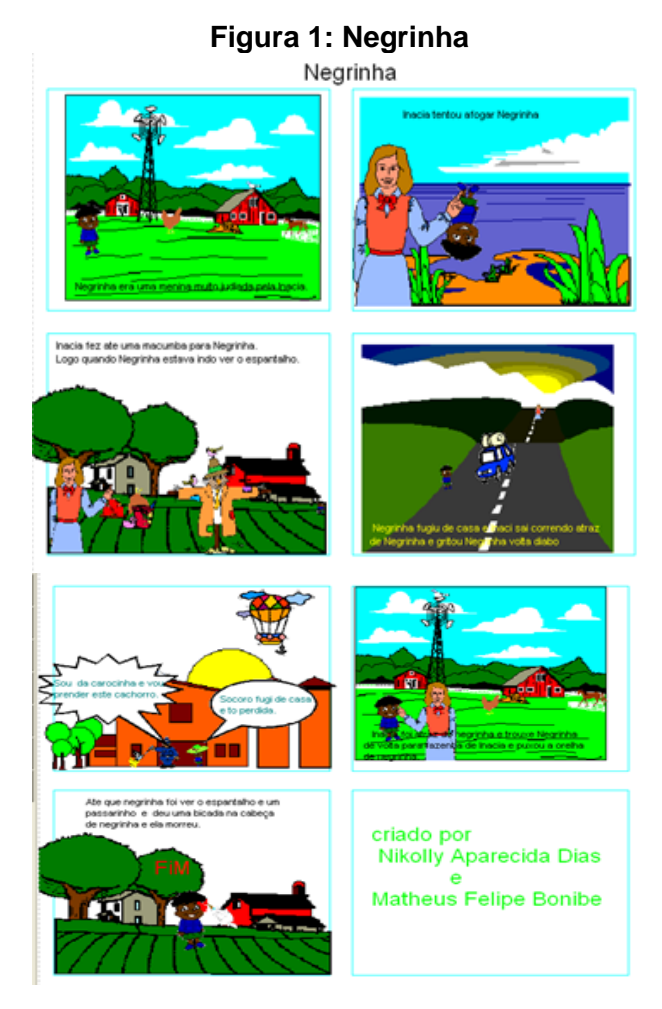

**Fonte: A autora (2016)**

Percebemos que os alunos, Nicolly e Matheus trouxeram sua realidade de vida, com suas experiências de conhecimento. Utilizando a linguagem visual para

se expressar e comunicar, em relação ao conto Negrinha, com isso relatou de forma simples e atual os acontecimentos da época com suas vivências de mundo.

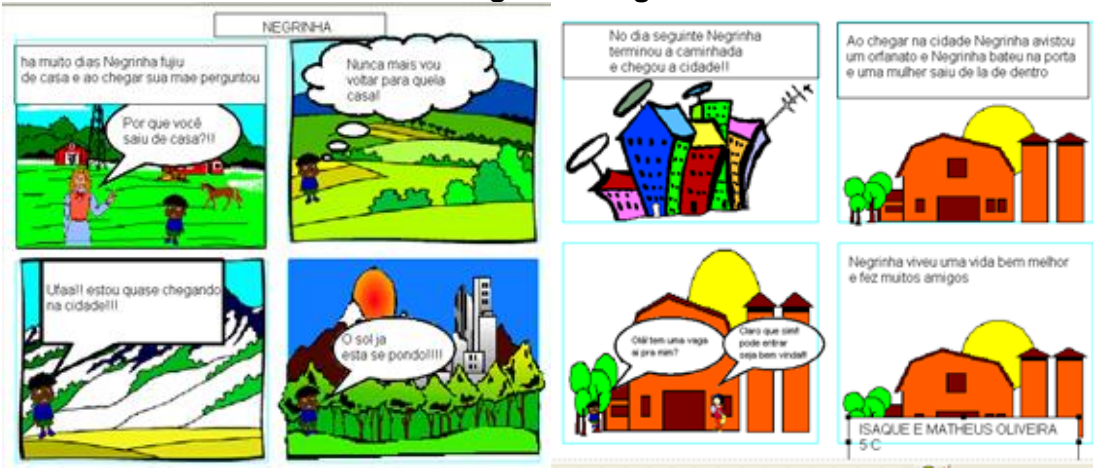

**Figura 2: Negrinha**

**Fonte: A autora (2016)**

Podemos analisar um registro similar da primeira história em quadrinho, iniciando com a mesma imagem do quadrinho anterior. No conto, como o fato ocorrido, transcreve a situação vivida de sofrimento pela órfã Negrinha em um ambiente rural, o aluno fez um parâmetro, no qual o ambiente urbano seria a solução do problema vivido pela personagem.

Os alunos têm uma visão formada e preestabelecida, direcionando suas experiências juntamente com influências socioculturais, demonstrado pelas figuras acima utilizadas em sua história. Os discentes começam sua história representando um ambiente rural onde Negrinha abandona o campo segundo sua interpretação lugar de sofrimento, em direção à zona urbana, encontrando um local acolhedor e agradável.

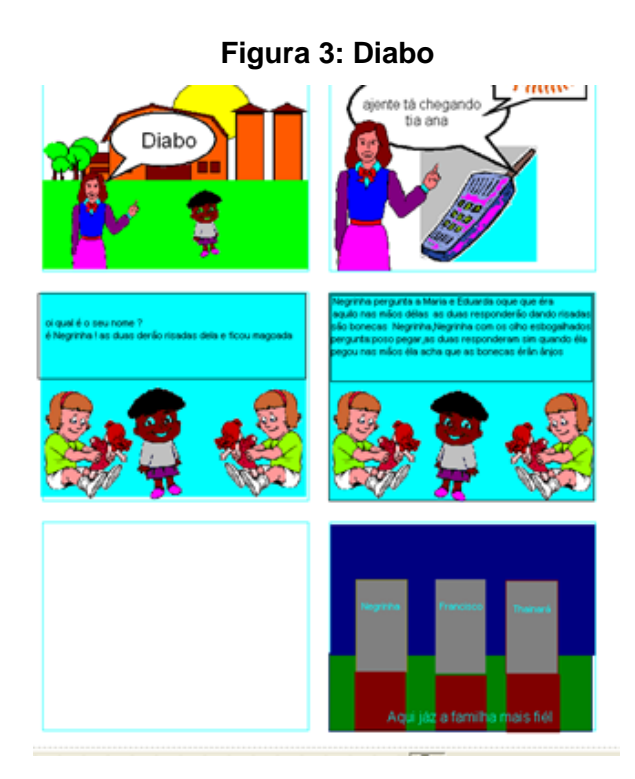

**Fonte: A autora (2016)**

Vitoria 5º Ano "C"

Assim como, nas análises anteriores das histórias em quadrinhos dos alunos, a aluna acima citada, em sua história usa critérios de mundo vivenciado, para recriar sua história, com uma visão crítica e analítica. Fazendo uma atualização do conto utilizando telefone e lápide. Percebe-se também a tentativa da criança para reproduzir o conto em sua íntegra. Após questionada pela professora o porquê do quadrinho branco a aluna respondeu ser referente ao tempo decorrido antes da morte do personagem.

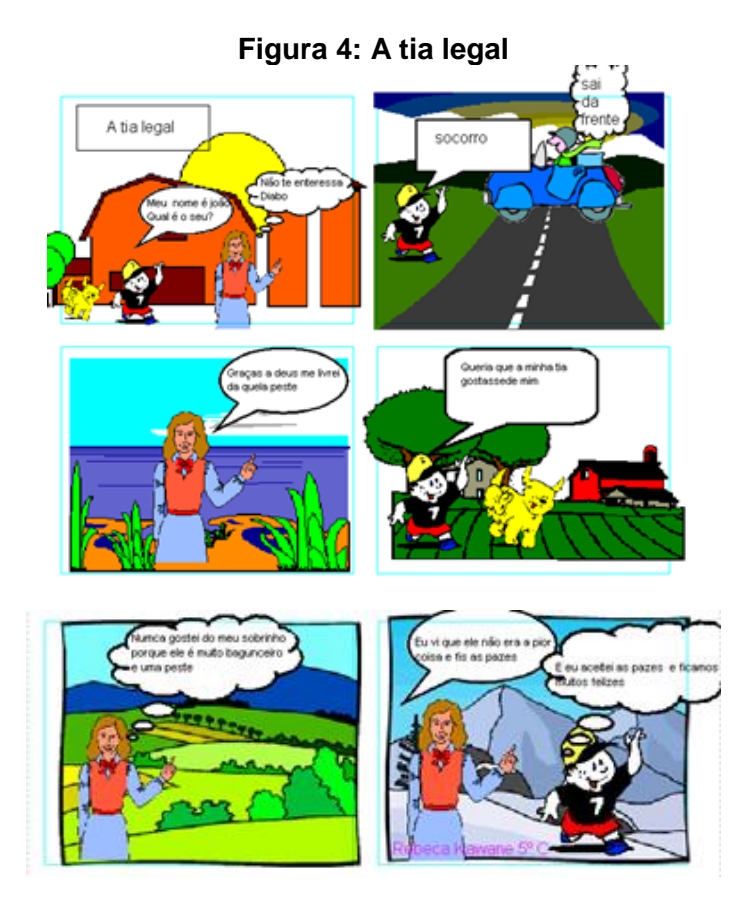

**Fonte: A autora (2016)**

Nesse quadrinho acima a aluna, Rebeca, faz referência a várias tipos de paisagens, rica em detalhes, em sua releitura da história Negrinha, a personagem negra é representada por um garoto branco, em diferentes ambientes: rurais, urbanos e de geleiras. A história representa emoção e imaginação recriada pela aluna, realçando seu pensamento, perceptiva e experiências de mundo que estão em constante formação em sua relação familiar, social e moral.

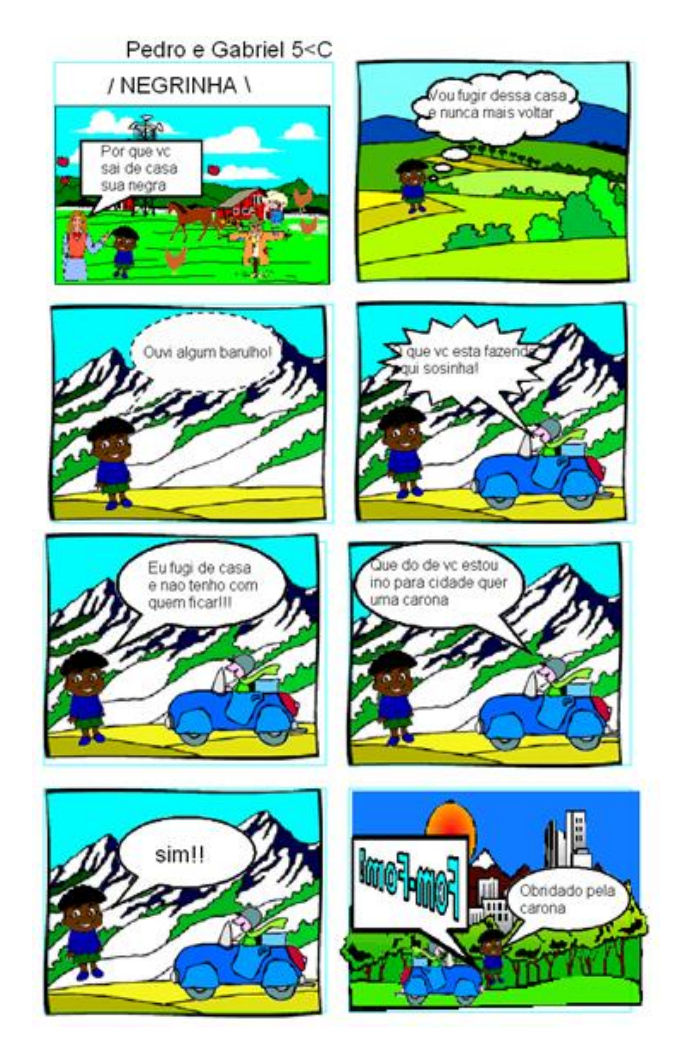

**Figura 5: Negrinha**

**Fonte: A autora (2016)**

Os alunos, da história acima, criaram seu trabalho atualizando as imagens representada com carro, prédios e ambientes geograficamente diferentes onde descreve a viagem da menina para cidade, utilizando carona de um estranho. Conduzindo a pensar na solidariedade, de modo geral, e práticas de cidadania social em ajudar o próximo.

Os alunos de 5º ano do ensino fundamental, em geral ao recriarem suas histórias foi observado uma exposição lógica do conto "Negrinha", assim, foi evidenciado a compreensão das crianças em relação à leitura realizada. Os discentes se apropriaram desse contexto histórico, de maneira mais profunda criando parâmetros comparativos dos fatos atuais vividos, em nossa diversidade social.

Assim, tivemos vários relatos coerentes em relação a comportamentos raciais descritos de acordo com suas experiência vividas.

Para Rojo (2012, p.30) "Nesse momento é que se dá a introdução do que chamamos critérios de análise crítica". Portanto, em um processo contínuo de expressão, desempenho e execução, na elaboração dos quadrinhos foi observado várias influências cultural, familiar e social distintas.

Com uma experiência inovadora e o uso do HagáQuê como recurso para compreensão do texto, os alunos serão como sujeitos de sua própria aprendizagem, consiste em sua capacidade e possibilidade segura para aprendizagem realizada através de sua compreensão de mundo.

Foi observado que a maioria dos alunos do quinto ano, demonstraram vivência características, descrevendo acontecimentos e fatos suscetíveis de ambientes relacionados ao convívio familiar, o qual os alunos têm maior proximidade.

## <span id="page-27-0"></span>**5. CONCLUSÃO**

Após o término da pesquisa, percebemos que, durante o processo de transformar a leitura do conto "Negrinha" em uma história em quadrinhos com a utilização do programa HagáQuê, o aluno precisa realizar uma leitura interpretativa, e quando não tem conhecimento prévio do assunto, no nosso caso eles não lembraram da época da escravidão, não fizeram nenhuma referência aos acontecimentos dessa época, prenderam-se apenas em reproduzir histórias com pessoas malvadas. De acordo com Marcuschi (2008), quando lemos, buscamos significados no texto a partir do que aprendemos ao longo da vida (desde conceito simples, até os de ordem social).

Quanto à utilização do *software*, demonstraram facilidade porque é uma ferramenta de fácil utilização e intuitiva. Já quanto a releitura, demonstraram mais dificuldades, recriando algumas situações do conto, pois esse texto apresentava muitos detalhes com vocabulário rebuscado próprio da época, dificultando uma melhor retenção. "No caso brasileiro, em nossa salas de aula, essa mistura de culturas, raças e cores não constitui constatação tão nova, embora passe o tempo quase totalmente despercebida ou propositadamente ignorada." (ROJO, 2012, p.15).

Então, é muito importante que a educação abranja contextos que fazem sentido no cotidiano do aluno, e que propõe uma transformação significativa de desenvolvimento e aprendizagem possibilitando o exercício de leitura crítica. "Essa proposta didática é de grande interesse imediato e conduz com os princípios de pluralidade cultural e de diversidade de linguagens envolvidos no conceito de multiletramentos" (ROJO, 2012, p.30). Partindo desse ponto de vista, com propósito de uma organização total dos recursos didáticos tecnológicos que propiciam uma completa aquisição de conhecimentos.

Portanto, vimos que o HagáQuê serviu para motivar alunos, como uma importante ferramenta das TICs no auxílio do processo de ensino-aprendizagem, os discentes viram sua realidade, a era tecnológica, na escola. Dentro da proposta essa atividade mostrou ser muito rica. Para tanto ao construírem suas histórias, os alunos tiveram a necessidade de se exercitarem, seu conhecimento sobre diferentes formas de comunicações. Quanto ao rendimento na recriação da história, o objetivo da pesquisa pôde extrair bons resultados e uma aprendizagem

significativa. Consideramos também, um fato muito importante almejado como resultado, que foi alcançado no término da pesquisa, todos os alunos concluíram atividades propostas com êxito.

## **REFERÊNCIAS**

<span id="page-29-0"></span>MARCUSCHI, Luiz Antônio. **Produção Textual, Análise de Gêneros e Compreensão**. São Paulo: Parábola, 2008. 296p.

MENEGASSI, Renilson J. Compreensão e Interpretação no Processo de Leitura: Noções Básicas ao Professor. **Revista UNIMAR**, Maringá, PR, v. 17, n. 1, p. 85- 94, 1995.

RODRIGUES, Patrícia. **Análise do conto Negrinha de Monteiro**. Disponível em: <https://pt.scribd.com/doc/129845665/5-Analise-do-conto-Negrinha-de-Monteiro-Lobato>. Acesso em: 19 maio 2016.

ROJO, Roxane Helena R. **Pedagogia dos Multiletramentos:** diversidade cultural e de linguagens na escola. São Paulo. Parábola Editorial, 2012. 264p.

<span id="page-30-0"></span>**APÊNDICE A -** Plano das aulas da pesquisa

## **Secretaria Municipal de Educação Escola Municipal Prof.ª Áurea Alvim Toffoli Professora Genelita Francisco do Nascimento**

### **PLANEJAMENTO DE ENSINO**

Disciplina(s) trabalhada(s): Língua Portuguesa

Público-alvo: 5º ano "C"

Período previsto para realização: Julho/Agosto

Objetivo de aprendizagem GERAL:

Criar uma história em quadrinhos, a partir da leitura do conto "Negrinha".

Conteúdos:

- Gênero textual histórias em quadrinho;
- Regularidades e irregularidades ortográficas;
- Pontuação.

Procedimentos didáticos:

• Semana I: (duas aulas de 45 min.)

 A professora apresentará aos alunos, o conto "Negrinha" e o acompanhará na leitura faremos uma sugestão a respeito das palavras desconhecidas que por ventura vierem aparecendo, que cada discente busque seus significados de acordo com o contexto, favorecendo dessa forma a melhor interpretação e compreensão do referido texto.

• Semana II: (uma aula de 45 min.)

No laboratório de informática, a professora apresentará *software* HagáQuê, apresentando seu tutorial no data show e exemplificando.

Semana III: (duas aulas de 45 min.)

Os alunos farão a releitura do conto "Negrinha", criando uma história em quadrinhos, utilizando o *software* HQ.

• Semana IV: (uma aula de 45 min.)

Finalização das histórias em quadrinho, pelos alunos.

Cronograma (indique o período previsto para realização de cada aula).

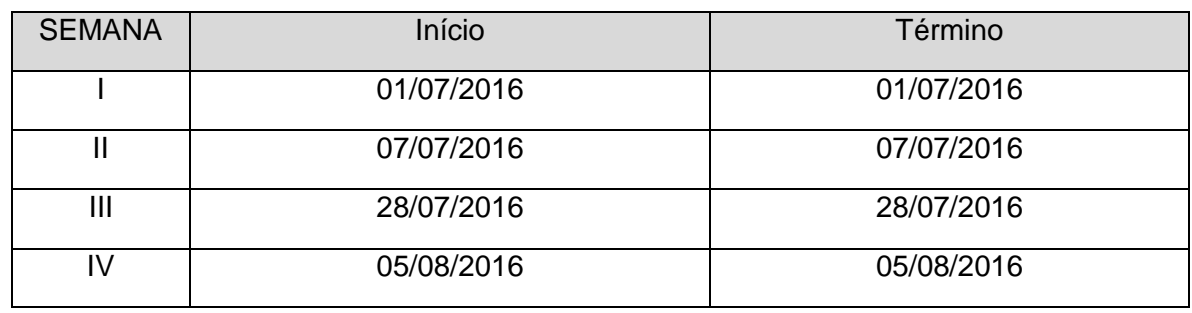

Recursos didáticos:

*Datashow*, computador, *software* HQ, internet, pen drive, xérox.

Avaliação da aprendizagem:

A avaliação será no decorrer das aulas.

Londrina, 01 de julho de 2016.

<span id="page-33-0"></span>**ANEXO 1** Tutorial Do HQ: Salvando A História Em Quadrinhos Como Imagem

De acordo com Equipe do HagáQuê: Eduardo Hideki Tanaka – Pesquisador, Silvia Amélia Bim – Pesquiadora e Heloísa Vieira da Rocha – Orientadora, trata-se de um *software* para criação de "Histórias em Quadrinhos" que usa a Plataforma *Windows.* 

*Download* do *software*: Para efetuar o *download* do software HagáQuê insira na barra de endereço o link: <http://www.nied.unicamp.br/~hagaque> do seu navegador. Em seguida, clique em *download*, depois em Instalação do HagáQuê. Preencher pesquisa que aparecerá e envie, escolha a versão 1.04, hq1.04\_install.exe, clique no botão salvar e no *drop down* em seguida, escolha a pasta para salvar, clique no botão salvar e aguarde alguns minutos até que o *download* seja concluído. Agora, execute o programa e siga os passos de instalação. Escolha o idioma e confirme a instalação. Ao término aparecerá um ícone (HagáQuê) na área de trabalho do *Windows.*

O HagáQuê é um editor de histórias em quadrinhos feito (quase) totalmente em *Delphi,* é um *software* distribuído gratuitamente e não pode ser comercializado em hipótese alguma.

Antes de iniciar neste tutorial, vale lembrar que ao instalar o *software*, é instalado automaticamente uma página de ajuda. Que pode ser visualizada em: Menu iniciar/Programas/HagáQuê/Ajuda

1. Iniciar => Programas => HagáQuê => Menu Figuras => Clique em Cenário colorido => Clique num ponto da página (observe o cursor do mouse muda) => Clique na setinha e escolha um cenário => Clique no botão OK. Para escolher os personagens, objetos, balões e onomatopéia o procedimento é o mesmo.

2. Menu Figuras = > Importar figura => Clique em um ponto da página (cursor do mouse muda) => Aparecerá uma janela => Clique no *drop down* => e localize a pasta onde está a imagem que será importada para a história. Selecione a figura que você quer colocar o som => Menu Som => Na janela gravar som => Pressione o botão com um círculo vermelho (gravar som do microfone) => Clique no botão do quadrado preto (parar) => Ouvir o que foi gravado clique no botão do triângulo verde => Insira o som gravado na figura selecionada, clicando no botão OK.

3. Para aumentar ou diminuir imagens: selecione a imagem clicando nela, em seguida, clique na formiguinha vermelha ou no dinossauro azul que fica na barra de ferramentas. Outra opção para diminuir ou aumentar as imagens é selecionar a imagem e clicar no bloquinho do canto superior ou inferior direito e arrastar.

4. Salvar história - Menu História => Salvar história => Novo autor (digite o seu nome) => Novo título (dê um título à sua história) => Nome do arquivo (nomeie) => Na pastinha amarela selecione o local para guardar a história. Dica: Dê o mesmo nome da história ao arquivo, assim você não se perderá.

5. Selecione a figura que você quer colocar o som => Menu Som => Selecione a opção Importar som => Aparecerá uma janela para seleção de um arquivo .wav => Clique no botão abrir para colocá-lo na figura selecionada.

6. Para inserir texto nos balões: Clique na ferramenta "escrever" (A) clique no ponto onde quer o seu texto, na janela que se abre digite o texto, escolha entre as opções: pequeno, médio ou grande. Dê OK. Arraste o texto para onde desejar.

7. Para cor do texto: clique sobre o texto, em seguida clique na cor que deseja na paleta de cores;

8. Para editar o texto: Dê um clique duplo sobre o texto e faça as alterações necessárias.

9. Publicar a história na Internet: Menu História => Publicar na Internet => Insira o título da história e lembre-se de não digitar em maiúscula, sem acento e sem espaços + .html. Por exemplo: mônica\_na\_praia.html. Em seguida dê OK. Lembre-se que o arquivo estará na pasta HagáQuê/História na internet.

10. Outras dicas:

- O programa é intuitivo e fácil de manipular. Explore as elipses os retângulos, as ferramentas que invertem e giram as imagens. Deixe os alunos usarem da imaginação para criarem histórias criativas e inteligentes.

- Antes de iniciar a história planeje-a com antecedência com as crianças;

- Para facilitar seu trabalho, crie a história na seguinte seqüência: cenário, personagens, balões, falas, onomatopéias. Desta forma não terá problema para enviar imagens para frente e para trás;

- Use sempre os bloquinhos no canto direito para diminuir ou aumentar as imagens. Se tiver problemas salve a imagem e tente novamente.

Use sua imaginação e explore o programa. Uma dica é explorar o site da Turma da Mônica, salve as imagens e apague os textos num editor de imagens e deixe que as crianças explorem criando histórias divertidas e criativas. Não esqueça de referenciar o site de onde retirou as imagens para utilizar pedagogicamente.

- Utilize o Ajuda do próprio *software.* As informações estão dispostas numa linguagem simples e detalhada.

Sempre que for abrir a história em quadrinhos abra-a pelo próprio programa HagáQuê.

• Para salvar a história em quadrinhos em formato de imagem:

• Abra a sua história e visualize os quadros que deseja copiar:

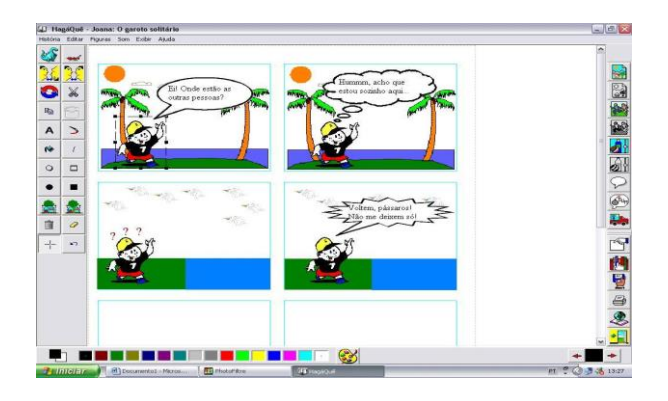

• Aperte a tecla *print Screen* do teclado e abra o programa de edição de imagens, como por exemplo *[PhotoFiltre](http://materialdidatico.pbworks.com/PhotoFiltre)*:

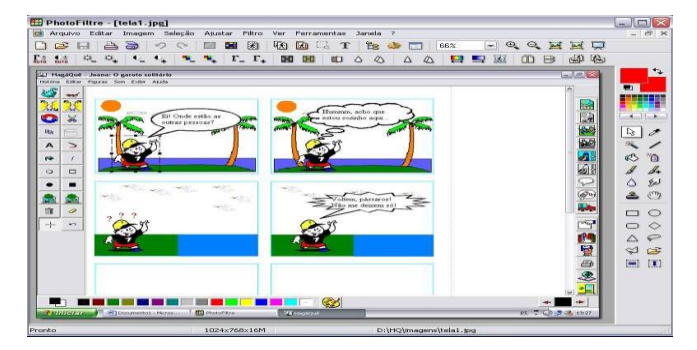

• Selecione com o mouse a área da imagem que deseja copiar.

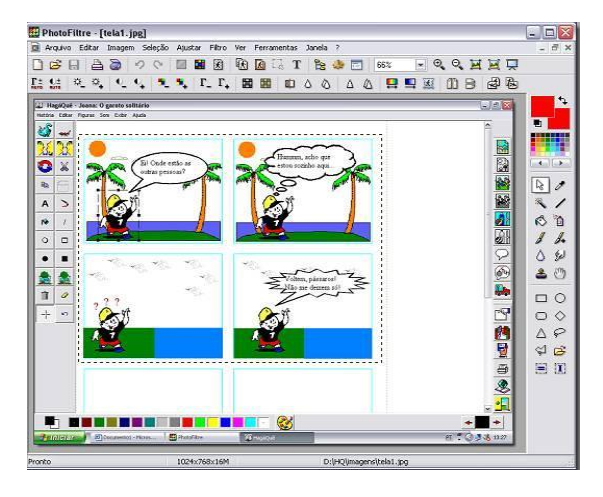

• Vá na barra de menu Editar > selecione Copiar > volte novamente em Editar e selecione Colar como nova imagem.

• Observe que o programa colou somente a área selecionada:

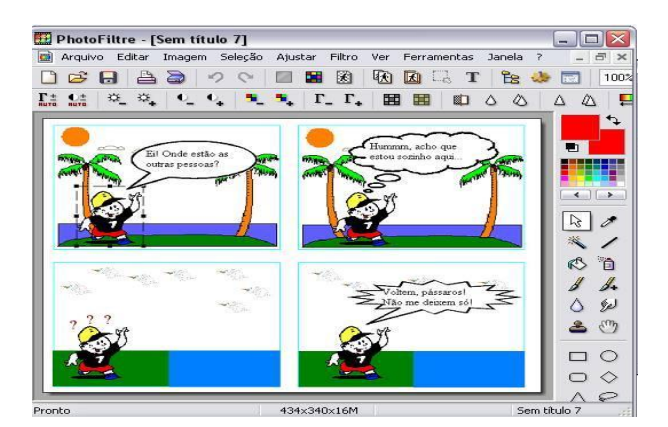

• Agora vamos salvar esta nova imagem na pasta HQ, com o seu nome e com uma extensão de arquivo chamada JPEG, para podermos postar no blog, em sites da internet, imprimir, utiliza-la em outros programas...

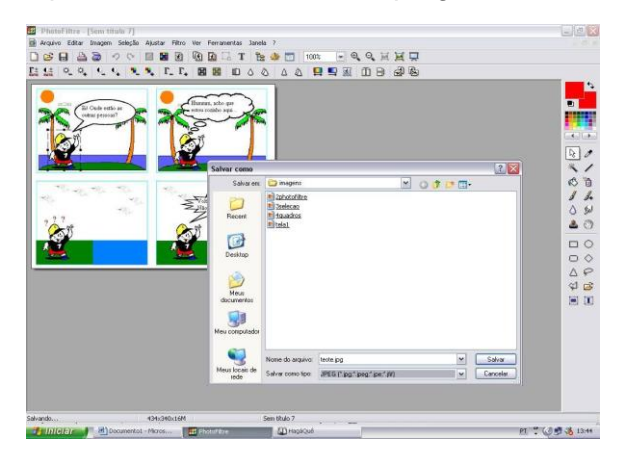

• Este programa tem a opção para você escolher a compressão da imagem (tamanho do arquivo): Sugere-se 70% que ficará está ótimo

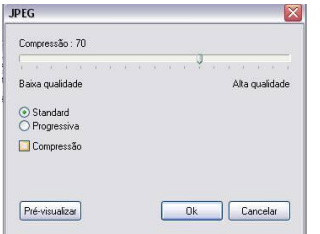

Seu arquivo foi salvo com sucesso!

<span id="page-38-0"></span>**Anexo 2** Conto Na Íntegra

#### Negrinha

Negrinha era uma pobre órfã de sete anos. Preta? Não; fusca, mulatinha escura, de cabelos ruços e olhos assustados.

Nascera na senzala, de mãe escrava, e seus primeiros anos vivera os pelos cantos escuros da cozinha, sobre velha esteira e trapos imundos. Sempre escondida, que a patroa não gostava de crianças. Excelente senhora, a patroa. Gorda, rica, dona do mundo, amimada dos padres, com lugar certo na igreja e camarote de luxo reservado no céu. Entaladas as banhas no trono (uma cadeira de balanço na sala de jantar), ali bordava, recebia as amigas e o vigário, dando audiências, discutindo o tempo. Uma virtuosa senhora em suma — "dama de grandes virtudes apostólicas, esteio a religião e da moral", dizia o reverendo.

Ótima, a dona Inácia.

Mas não admitia choro de criança. Ai! Punha-lhe os nervos em carne viva. Viúva sem filhos, não a calejara o choro da carne de sua carne, e por isso não suportava o choro da carne alheia. Assim, mal vagia, longe, na cozinha, a triste criança, gritava logo nervosa:

— Quem é a peste que está chorando aí?

Quem havia de ser? A pia de lavar pratos? O pilão? O forno? A mãe da criminosa abafava a boquinha da filha e afastava-se com ela para os fundos do quintal, torcendo-lhe em caminho beliscões de desespero.

— Cale a boca, diabo!

No entanto, aquele choro nunca vinha sem razão. Fome quase sempre, ou frio, desses que entanguem pés e mãos e fazem-nos doer...

Assim cresceu Negrinha — magra, atrofiada, com os olhos eternamente assustados. Órfã aos quatro anos, por ali ficou feito gato sem dono, levada a pontapés. Não compreendia a idéia dos grandes. Batiam-lhe sempre, por ação ou omissão. A mesma coisa, o mesmo ato, a mesma palavra provocava ora risadas, ora castigos. Aprendeu a andar, mas quase não andava. Com pretextos de que às soltas reinaria no quintal, estragando as plantas, a boa senhora punha-a na sala, ao pé de si, num desvão da porta.

— Sentadinha aí, e bico, hein?

Negrinha imobilizava-se no canto, horas e horas.

— Braços cruzados, já, diabo!

Cruzava os bracinhos a tremer, sempre com o susto nos olhos. E o tempo corria. E o relógio batia uma, duas, três, quatro, cinco horas — um cuco tão engraçadinho! Era seu divertimento vê-lo abrir a janela e cantar as horas com a bocarra vermelha, arrufando as asas. Sorria-se então por dentro, feliz um instante.

Puseram-na depois a fazer crochê, e as horas se lhe iam a espichar trancinhas sem fim.

Que ideia faria de si essa criança que nunca ouvira uma palavra de carinho? Pestinha, diabo, coruja, barata descascada, bruxa, pata-choca, pinto gorado, mosca-morta, sujeira, bisca, trapo, cachorrinha, coisa-ruim, lixo — não tinha conta o número de apelidos com que a mimoseavam. Tempo houve em que foi a bubônica. A epidemia andava na berra, como a grande novidade, e Negrinha viu-se logo apelidada assim — por sinal que achou linda a palavra. Perceberam-no e suprimiram-na da lista. Estava escrito que não teria um gostinho só na vida — nem esse de personalizar a peste...

O corpo de Negrinha era tatuado de sinais, cicatrizes, vergões. Batiam nele os da casa todos os dias, houvesse ou não houvesse motivo. Sua pobre carne exercia para os cascudos, cocres e beliscões a mesma atração que o ímã exerce para o aço. Mãos em cujos nós de dedos comichasse um cocre, era mão que se descarregaria dos fluidos em sua cabeça. De passagem. Coisa de rir e ver a careta...

A excelente dona Inácia era mestra na arte de judiar de crianças. Vinha da escravidão, fora senhora de escravos — e daquelas ferozes, amigas de ouvir cantar o bolo e estalar o bacalhau. Nunca se afizera ao regime novo — essa indecência de negro igual a branco e qualquer coisinha: a polícia! "Qualquer coisinha": uma mucama assada ao forno porque se engraçou dela o senhor; uma novena de relho porque disse: "Como é ruim, a sinhá!"...

O 13 de Maio tirou-lhe das mãos o azorrague, mas não lhe tirou da alma a gana. Conservava Negrinha em casa como remédio para os frenesis. Inocente derivativo

— Ai! Como alivia a gente uma boa roda de cocres bem fincados!...

Tinha de contentar-se com isso, judiaria miúda, os níqueis da crueldade. Cocres: mão fechada com raiva e nós de dedos que cantam no coco do paciente. Puxões de orelha: o torcido, de despegar a concha (bom! bom! bom! gostoso de dar) e o a duas mãos, o sacudido. A gama inteira dos beliscões: do miudinho, com a ponta da unha, à torcida do umbigo, equivalente ao puxão de orelha. A esfregadela: roda de tapas, cascudos, pontapés e safanões a uma — divertidíssimo! A vara de marmelo, flexível, cortante: para "doer fino" nada melhor!

Era pouco, mas antes isso do que nada. Lá de quando em quando vinha um castigo maior para desobstruir o fígado e matar as saudades do bom tempo. Foi assim com aquela história do ovo quente.

Não sabem! Ora! Uma criada nova furtara do prato de Negrinha — coisa de rir — um pedacinho de carne que ela vinha guardando para o fim. A criança não sofreou a revolta — atirou-lhe um dos nomes com que a mimoseavam todos os dias.

— "Peste?" Espere aí! Você vai ver quem é peste — e foi contar o caso à patroa. Dona Inácia estava azeda, necessitadíssima de derivativos. Sua cara iluminou-se.

— Eu curo ela! — disse, e desentalando do trono as banhas foi para a cozinha, qual perua choca, a rufar as saias.

— Traga um ovo.

Veio o ovo. Dona Inácia mesmo pô-lo na água a ferver; e de mãos à cinta, gozando-se na prelibação da tortura, ficou de pé uns minutos, à espera. Seus olhos contentes envolviam a mísera criança que, encolhidinha a um canto, aguardava trêmula alguma coisa de nunca visto. Quando o ovo chegou a ponto, a boa senhora chamou:

— Venha cá!

Negrinha aproximou-se.

— Abra a boca!

Negrinha abriu aboca, como o cuco, e fechou os olhos. A patroa, então, com uma colher, tirou da água "pulando" o ovo e zás! Na boca da pequena. E antes que o urro de dor saísse, suas mãos amordaçaram-na até que o ovo arrefecesse. Negrinha urrou surdamente, pelo nariz. Esperneou. Mas só. Nem os vizinhos chegaram a perceber aquilo. Depois:

— Diga nomes feios aos mais velhos outra vez, ouviu, peste?

E a virtuosa dama voltou contente da vida para o trono, a fim de receber o vigário que chegava.

— Ah, monsenhor! Não se pode ser boa nesta vida... Estou criando aquela pobre órfã, filha da Cesária — mas que trabalheira me dá!

— A caridade é a mais bela das virtudes cristas, minha senhora —murmurou o padre. — Sim, mas cansa...

— Quem dá aos pobres empresta a Deus.

A boa senhora suspirou resignadamente. — Inda é o que vale...

Certo dezembro vieram passar as férias com Santa Inácia duas sobrinhas suas, pequenotas, lindas meninas louras, ricas, nascidas e criadas em ninho de plumas.

Do seu canto na sala do trono, Negrinha viu-as irromperem pela casa como dois anjos do céu — alegres, pulando e rindo com a vivacidade de cachorrinhos novos. Negrinha olhou imediatamente para a senhora, certa de vê-la armada para desferir contra os anjos invasores o raio dum castigo tremendo.

Mas abriu a boca: a sinhá ria-se também... Quê? Pois não era crime brincar? Estaria tudo mudado — e findo o seu inferno — e aberto o céu? No enlevo da doce ilusão, Negrinha levantou-se e veio para a festa infantil, fascinada pela alegria dos anjos.

Mas a dura lição da desigualdade humana lhe chicoteou a alma. Beliscão no umbigo, e nos ouvidos, o som cruel de todos os dias: "Já para o seu lugar, pestinha! Não se enxerga"?

Com lágrimas dolorosas, menos de dor física que de angústia moral —sofrimento novo que se vinha acrescer aos já conhecidos — a triste criança encorujou-se no cantinho de sempre.

— Quem é, titia? — perguntou uma das meninas, curiosa.

— Quem há de ser? — disse a tia, num suspiro de vítima. — Uma caridade minha. Não me corrijo, vivo criando essas pobres de Deus... Uma órfã. Mas brinquem, filhinhas, a casa é grande, brinquem por aí afora.

— Brinquem! Brincar! Como seria bom brincar! — refletiu com suas lágrimas, no canto, a dolorosa martirzinha, que até ali só brincara em imaginação com o cuco. Chegaram as malas e logo:

— Meus brinquedos! — reclamaram as duas meninas. Uma criada abriu-as e tirou os brinquedos.

Que maravilha! Um cavalo de pau!... Negrinha arregalava os olhos. Nunca imaginara coisa assim tão galante. Um cavalinho! E mais... Que é aquilo? Uma criancinha de cabelos amarelos... que falava "mamã"... que dormia...

Era de êxtase o olhar de Negrinha. Nunca vira uma boneca e nem sequer sabia o nome desse brinquedo. Mas compreendeu que era uma criança artificial.

— É feita?... — perguntou, extasiada.

E dominada pelo enlevo, num momento em que a senhora saiu da sala a providenciar sobre a arrumação das meninas, Negrinha esqueceu o beliscão, o ovo quente, tudo, e aproximou-se da criatura de louça. Olhou-a com assombrado encanto, sem jeito, sem ânimo de pegá-la.

As meninas admiraram-se daquilo.

— Nunca viu boneca?

— Boneca? — repetiu Negrinha. — Chama-se Boneca?

Riram-se as fidalgas de tanta ingenuidade.

— Como é boba! — disseram. — E você como se chama?

— Negrinha.

As meninas novamente torceram-se de riso; mas vendo que o êxtase da bobinha perdurava, disseram, apresentando-lhe a boneca:

— Pegue!

Negrinha olhou para os lados, ressabiada, como coração aos pinotes. Que ventura, santo Deus! Seria possível? Depois pegou a boneca. E muito sem jeito, como quem pega o Senhor menino, sorria para ela e para as meninas, com assustados relanços de olhos para a porta. Fora de si, literalmente... era como se penetrara no céu e os anjos a rodeassem, e um filhinho de anjo lhe tivesse vindo adormecer ao colo. Tamanho foi o seu enlevo que não viu chegar a patroa, já de volta. Dona Inácia entreparou, feroz, e esteve uns instantes assim, apreciando a cena.

Mas era tal a alegria das hóspedes ante a surpresa extática de Negrinha, e tão grande a força irradiante da felicidade desta, que o seu duro coração afinal bambeou. E pela primeira vez na vida foi mulher. Apiedou-se.

Ao percebê-la na sala Negrinha havia tremido, passando-lhe num relance pela cabeça a imagem do ovo quente e hipóteses de castigos ainda piores. E incoercíveis lágrimas de pavor assomaram-lhe aos olhos.

Falhou tudo isso, porém. O que sobreveio foi a coisa mais inesperada do mundo — estas palavras, as primeiras que ela ouviu, doces, na vida:

— Vão todas brincar no jardim, e vá você também, mas veja lá, hein?

Negrinha ergueu os olhos para a patroa, olhos ainda de susto e terror. Mas não viu mais a fera antiga. Compreendeu vagamente e sorriu.

Se alguma vez a gratidão sorriu na vida, foi naquela surrada carinha...

Varia a pele, a condição, mas a alma da criança é a mesma — na princesinha e na mendiga. E para ambos é a boneca o supremo enlevo. Dá a natureza dois momentos divinos à vida da mulher: o momento da boneca — preparatório —, e o momento dos filhos — definitivo. Depois disso, está extinta a mulher.

Negrinha, coisa humana, percebeu nesse dia da boneca que tinha uma alma. Divina eclosão! Surpresa maravilhosa do mundo que trazia em si e que desabrochava, afinal, como fulgurante flor de luz. Sentiu-se elevada altura de ente humano. Cessara de ser coisa — e doravante ser-lhe-ia impossível viver vida de coisa. Se não era coisa! Se sentia! Se vibrava!

Assim foi — e essa consciência a matou.

Terminadas as férias, partiram as meninas levando consigo a boneca, e a casa voltou ao ramerrão habitual. Só não voltou a si Negrinha. Sentia-se outra, inteiramente transformada.

Dona Inácia, pensativa, já a não atazanava tanto, e na cozinha uma criada nova, boa de coração, amenizava-lhe a vida.

Negrinha, não obstante, caíra numa tristeza infinita. Mal comia e perdera a expressão de susto que tinha nos olhos. Trazia-os agora nostálgicos, cismarentos.

Aquele dezembro de férias, luminosa rajada de céu trevas adentro do seu doloroso inferno, envenenara-a.

Brincara ao sol, no jardim. Brincara!... Acalentara, dias seguidos, a linda boneca loura, tão boa, tão quieta, a dizer mamã, a cerrar os olhos para dormir. Vivera realizando sonhos da imaginação. Desabrochara-se de alma.

Morreu na esteirinha rota, abandonada de todos, como um gato sem dono. Jamais, entretanto, ninguém morreu com maior beleza. O delírio rodeou-a de bonecas, todas louras, de olhos azuis. E de anjos... E bonecas e anjos remoinhavam-lhe em torno, numa farândola do céu. Sentia-se agarrada por aquelas mãozinhas de louça — abraçada, rodopiada.

Veio a tontura; uma névoa envolveu tudo. E tudo regirou em seguida, confusamente, num disco. Ressoaram vozes apagadas, longe, e pela última vez o cuco lhe apareceu de boca aberta.

Mas, imóvel, sem rufar as asas.

Foi-se apagando. O vermelho da goela desmaiou...

E tudo se esvaiu em trevas.

Depois, vala comum. A terra papou com indiferença aquela carnezinha de terceira — uma miséria, trinta quilos mal pesados...

E de Negrinha ficaram no mundo apenas duas impressões. Uma cômica, na memória das meninas ricas.

— "Lembras-te daquela bobinha da titia, que nunca vira boneca?"

Outra de saudade, no nó dos dedos de dona Inácia.

— "Como era boa para um cocre!..."